# Lake County Area Computer Enthusiast NEWS JOURNAL

November/December 2014 Members Helping Members

Volume 31 Issue 8

## **Strolling Down Memory (Core) Lane Museums and online resources help preserve computing history**

By Gabe Goldberg, APCUG Advisor, Region 2 / Gabriel Goldberg Computers and Publishing, Inc.

LinkedIn: <u>http://www.linkedin.com/in/gabegold</u> <u>Twitter: GabeG0</u> <u>Gabe (at) gabegold com</u>

Gabe (at) gabegold.com

I had very mixed feelings the first time I saw computer technology I'd used in my career exhibited as museum artifacts. And I had a similar reaction to seeing mainframe genealogy ("System/360 begat ...") in computer history books. While the good news is that today's mainframes are close relatives of that first generation on which many of us grew up, it's easy to forget how much things have changed, and how far we've come. (Remember 25MB 2314 disk packs, giant 100MB 3330s and timesharing mainframes with half-megabyte memory?) At the same time, newcomers often lack the perspective to understand how things originated and why the computing world looks the way it does.

So it's interesting and instructive touring realworld and virtual computing museums, lovingly created and maintained by generations of professionals—many of whom designed, built and used the equipment written about and shown.

But where to start? Searching yields about 407,000 website hits. <u>https://www.google.com/</u> <u>search?q=%22computer+museum%22</u> Of course, adding keywords such as "mainframe" and "IBM" winnows results to only 127,000 and 66,000, respectively. Unsurprisingly, the first general search result is the Computer History Museum. http:// www.computerhistory.org/ Organized in the 1960s to exhibit Gordon and Gwen Bell's personal technology collection in Digital Equipment Corp.'s Boston lobby, it's now housed in a multi-million dollar showplace in Mountain View, Calif. Its website offers a wealth of overview and in-depth reading material. Exhibits include technology "prehistory;" modern computer origins, development and history; game playing; system restoration; and seminal industry contributors recognized as Museum Fellows, including Konrad Zuse and IBMers Fran Allen, Erich Bloch, Gene Amdahl and Bob Evans.

A major new exhibit, "Revolution: The First 2,000 Years of Computing," includes a mainframe gallery, based around an IBM System/360 Model 30 CPU and showing three 2411 magnetic tape drives and a 1311 disk drive. In short, it's a typical smallish System/360 installation. A small display also describes System/360 solid logic technology (SLT)—halfway between integrated circuits and transistors, chosen when integrated circuits weren't quite mature enough to use on a large scale and transistors were already "old tech." Searching the online Revolution exhibit for mainframes http://www.computerhistory.org/ revolution/search?q=mainframe yields more than 60 hits. The main System/360 story is here. http://www.computerhistory.org/ revolution/mainframe-computers/7 Further north along the West Coast, another

Further north along the West Coast, another museum has a different orientation: presenting (Continued on page 3)

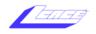

| "Members Helping Members                      | , 33             |
|-----------------------------------------------|------------------|
| (since 1983)                                  |                  |
| Board of Directors                            |                  |
| 2014-2015                                     |                  |
| Liz Barnett F<br>president@lcace.org          | President        |
| Linda BuschVice F<br>vicepresident@lcace.org  | <b>President</b> |
| Bobby JacobsS<br>secretary@lcace.org          | ecretary         |
| Judy Dunham T<br>treasurer@lcace.org          | reasurer         |
| Fred Barnett P<br>programs@lcace.org          | rograms          |
| J.J. Johnson                                  | nbership         |
| Linda Koudelka Public I<br>pr@lcace.org       | Relations        |
| Volunteers                                    |                  |
| Webmaster J. J. J. <u>webmaster@lcace.org</u> | Johnson          |
| Newsletter Editor                             | Ic Enery         |
| Historian Lost                                | or I arkin       |

Historian . . . . . . . . . . . . . . . . . Lester Larkin

#### **News Journal**

**The LCACE News Journal** is published eleven times annually. Members are encouraged to submit contributions which will be acknowledged in this newsletter.

Send articles to editor@lcace.org

Permission is granted to reproduce any or all parts of this newsletter in other User Group publications, provided that credit is given to LCACE and the individual author(s).

Logo designed on an Atari Stacy Laptop in 1989 by Dwight Johnson Jr.

#### Lake County Area Computer Enthusiasts

#### LCACE c/o Group Ambassador

#### <u>"J.J." Johnson</u>

#### **Membership**

LCACE membership is open to all individuals and families interested in personal computing. Annual dues are \$20.00 per individual/family. Applications for membership may be obtained at the monthly meeting, by request on the club hotline, and are now available on our web site at http://www.lcace.org.

#### **Meetings**

LCACE meetings are usually held on Saturdays at the Grayslake Area Public Library, 100 Library Lane, Grayslake, Illinois. The meeting room opens at noon and the formal meeting begins at 12:30 p.m. All meetings are open to the public. Bring a friend!

#### Newsletter Submissions

Club members are welcome to submit classified ads, reviews, tips and other articles for publication, to our newsletter editor in Microsoft Word format (.doc). **Publication deadline is the 20th of the month for all ads and articles.** Please do not use tabs or special formatting.

#### Newsletter Advertising

Ad rates per issue: Full page - \$25, Half page -\$15, Quarter page - \$10, Business Card - \$5. Discounts are available on advance purchase of multiple issues. Please send camera-ready copy and payment to the club address by the 15th of the month preceding publication. For more information on ad pricing, please call our Hotline. Ads are **FREE** to all paid members.

#### <u>Notice</u>

LCACE WILL NOT CONDONE or knowingly participate in copyright infringement of any kind. The LCACE News Journal is published by and for LCACE members. Opinions expressed herein are those of the individual authors and do not necessarily reflect the opinion of LCACE, the membership, the board of directors, and/or our advertisers.

## **LCACE Website**

Check out our Website The Web Master had been making many improvements and update.

## http://www.lcace.org

L.C.A.C.E. 10/11/14 Meeting By Les Larkin LesLarkin@AIM.com

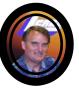

Liz Barnett conducted our October meeting which featured a presentation by Charles Mages, 'The World of GPS'. Although I wasn't actually there to see it live, J.J. posted the video on YouTube, and put a link to it on our website. So thanks, Charles, for for doing such a great job on the presentation, and to J.J. for making it available to all on YouTube..

Thanks to Linda Koudelka for running the Help Desk in my absence. I look forward to seeing everyone at our November 1 club meeting.

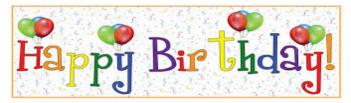

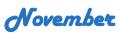

Diane Carlson Gerald Straw

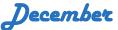

Kenneth Savage Richard Eisenmann Joseph Kusiak Linda Rohlfing Linda Busch Raleigh Floyd

## Membership

October 12, 2014

J.J. Johnson Membership Chairperson

Members: 59 Meeting Attendee: 25

THANKS FOR JOINING None

THANKS FOR RENEWING None

THANKS FOR VISITING Charles Meges John Kelly Lori Meges

#### (Continued from page 1)

major historic computing technologies in action, showing how people used them. Founded by Microsoft's Paul Allen, The Living Computer Museum in Seattle includes such blinky-light wonders as Princeton University's huge System/360 Model 91 console panel. Real oldtimers can try their hands and test their memories working on an IBM sorter and keypunch, and try to convince relatives that these were once mainstream computing technology. Non-IBM computers include DEC's PDP-7/8/10KI/11, Sigma 9 and Unisys V380. <u>http://</u> www.livingcomputermuseum.org/

Many museums cover the whole computing spectrum, exhibiting different amounts of mainframe history and technology. A bit off the beaten path is the American Computer and Robotics Museum in Bozeman, Mont., describing itself as "The world's oldest continually operating museum of its kind" and "Inch for inch, the best museum in the world." <u>http://</u> www.compustory.com/

In Washington, D.C., the Smithsonian Institution—nicknamed "The Nation's Attic"—of course has computing resources. An online COBOL exhibition lets you "learn about COBOL, or Common Business Oriented Language, one of the first computer-programming

(Continued on page 5)

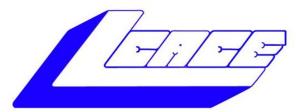

Lake County Area Computer Enthusiasts "Members Helping Members"

(since 1983)

## HOLIDAY RAFFLE 2014

#### **1st Prize:**

#### **Dell Inspiron Touch Notebook**

- Intel Core i5 Processor,
- Windows 8.1 64-bit
- 8GB Memory
- 1TB HDD
- HD 15.6"

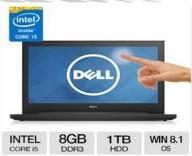

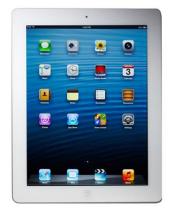

### **2nd Prize:**

#### Apple iPad Air 16GB Wi-Fi -White

- 5th Generation Retina Display
- Dual-core A6X chip with quad-core graphics
- 5.0MP iSight camera, 1080p HD video recording
- Up to 10 hours battery life

#### 3rd Prize: Kindle Fire HDX w/WI-FI

- 7" HDX touchscreen display
- 2.2GHz Quad-core Snapdragon 800 CPU
- 16GB (10.9GB available to user)
  of internal storage

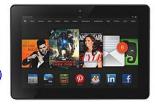

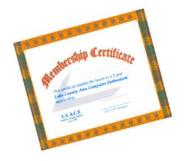

#### 4th Prize:

1-Year's Membership LCACE "Members Helping Members"

Tickets: \$1 each, 6 for \$5, or 25 for \$20 Drawing December 6, 2014 WINNER NEED NOT BE PRESENT Please remember to use the Amazon.com link on our website for your purchases:

Please click here > amazon.com < to help support our club with your on-line purchases

#### (Continued from page 3)

languages to run successfully on different brands of computers." The Computer History Collection includes artifacts related to producing, collecting, modifying, manipulating and using information in modern American society, with two dozen mainframe computers or components. There's plenty more to be nostalgic about, including 100 peripherals, 1,000 electronic components and 450 electronic calculators. Plus 150 cubic feet of documentation which sounds like less than what I had to move whenever I changed programming jobs! http://americanhistory.si.edu/cobol/introduction / http://americanhistory.si.edu/comphist/

Overseas are several museums in Germany, where many computers and related technologies originated, and where IBM has for decades had major development and manufacturing facilities. Stuttgart has Computermuseum der Fakultat Informatik, which includes a 4331 Model 2 complete with at least a few of its manuals. http://computermuseum.informatik.unistuttgart.de/index.en.html http://computermuseum.informatik.unistuttgart.de/dev\_en/ibm4331/ibm4331.html http://computermuseum.informatik.unistuttgart.de/cm003\_en.html

Not far from Stuttgart, there's indeed history galore was exhibited at the IBM museum in Sindelfingen. Unfortunately, it's moved to IBM's Boeblingen Lab where they're building a new exhibit, but focus has changed and the primary audience is IBM customers. So it's not open to the public.

http://www.theage.com.au/news/Perspectives/ History-galore-at-IBM-

museum/2005/01/31/1107020294580.html http://www-03.ibm.com/ibm/history/documents/ pdf/HistoryofIBMDataProcessing.pdf

The Heinz Nixdorf Museums Forum in Paderborn, Germany, is billed as the world's largest computer museum. In more than 6,000 square meters of floor space, it depicts the 5,000-year history, present and future of information technology, from origins of numbers and characters in 3000 B.C. to the 21st century computer age. The museum's depth is shown by having separate curators for areas such as "punched card technology, PCs and media history" and "typing machines, office technique, German computers and Nixdorf." While it surprisingly has no IBM mainframes, it features original ENIAC components, two Zuse devices (Z11 and Z23) and a Cray 2.

http://www.hnf.de/en/ueber-uns.html / http:// www-03.ibm.com/ibm/history/documents/pdf/ HistoryofIBMDataProcessing.pdf

IBM itself has a few historic information resources, found by searching IBM.com. <u>http://www.ibm.com/Search/?q=%</u> <u>22ibm+museum%22</u>

Endicott, N.Y.—where IBM and many technologies/products originated—is represented by its Visitors Center. While not tech-centric, it includes the Thomas J. Watson-IBM room which examines his professional career and development of IBM.

http://www.endicottny.com/VCmuseum.html

The Rhode Island Computer Museum has a diverse collection (from Apollo Jabba to Wang Peripherals) but not many mainframe or IBM items.

http://www.ricomputermuseum.org/

Some museums specialize, such as the Computer Graphics Museum in Salt Lake City, though, i's presence is still largely online. I'd love to see an IBM 2250 Graphics Display Unit, something I battled with supporting under VM/ CMS.

http://computergraphicsmuseum.org/

A group called Mid-Atlantic Retro Computing Hobbyists runs a museum in Wall Township, N.J., with five exhibits: mainframes, minicomputers, homebrew-era computers, business microcomputers and consumer microcomputers. http://www.midatlanticretro.org/

For more online resources, there's a list of physical and virtual computer museums. <u>http://ed-thelen.org/comp-hist/</u> merged.html#PhysicalCompMus (Continued from page 5) http://ed-thelen.org/comp-hist/ merged.html#OtherCompVMus

Yahoo's directory lists about a dozen computer exhibits.

http://dir.yahoo.com/computers\_and\_internet/ history/museums/

Wikipedia describes and lists various museum categories: online, North American, European, Latin American, Middle East and Oceania, along with further reading.

http://en.wikipedia.org/wiki/Computer\_museum

Many online communities exist for reminiscing and chatting about bygone systems; two such lists are here. <u>http://www.classiccmp.org/</u> <u>lists.html</u>

Researching this article tempted me to join multiple museums, but I'll content myself with mapping their locations and attempting to connect the dots by visiting as many of them as possible. Perhaps I'll log equipment and systems found on which I worked.

Much has been written on computing's origins and evolution. Two books essential for mainframers are "IBM's Early Computers" and especially "IBM's 360 and Early 370 Systems." http://www.amazon.com/IBMs-Early-Computers -History-Computing/dp/0262022257/ ref=sr 1 1? s=books&ie=UTF8&qid=1377020591&sr=1-1&keywords=ibm%27s+early+computers http://www.amazon.com/IBMs-Early-Systems-History-Computing/dp/0262161230/ ref=sr 1 2? s=books&ie=UTF8&qid=1377020724&sr=1-2&keywords=ibm%27s+early+computers

Sometimes museums are found in surprising places. I describe a friend's home as being decorated in "early mainframe," since he's tastefully placed various mainframe components—large I/O devices and controllers and such, not mere circuit boards or control panels—in rooms and hallways. They made me feel nostalgic, since I'd used and worked on many of them. My wife was less impressed, calling the house a computer mausoleum, proving that one person's interesting museum is another's ... well, let's not call it that. So check out the worldwide assortment of tributes to computing technologies we've all used which shaped today's world. And explore the computing world's diversity; browse a bit beyond System/360 and its descendants to see how others have computed.

This article first appeared on http//

www.destinationz.org and is used with the author's permission. Gabe Goldberg has developed, worked with and written about technology for decades. He can be contacted at <u>desti-</u> nation.z@gabegold.com.

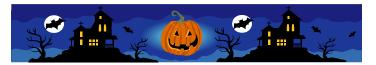

## **Book Review**

### Talking to Siri: Mastering the Language of Apple's Intelligent Assistant" (3rd Edition)

Reviewed by Gilbert Ialongo, Webmaster, Los Angeles Computer Society, CA <u>www.lacspc.org</u> gialongo (at) sbcglobal.net

Que Publishing has recently published the third edition of "Talking to Siri" written by Erica Sadun and Steve Sande. The book provides an advanced level of information even though is written for the widest audience.

Siri is an intelligent voice-controlled personal assistant which works on Apple iOS and OS X devices. The most current version runs on iPhones (4S or later), iPads (3<sup>rd</sup> generation or later), iPad minis, iPod touches (5<sup>th</sup> generation and later) and Macs running the latest OS X release.

Siri accepts spoken commands and provides answers and recommendations using a natural language or showing results from web searches. The range of commands understood by Siri is remarkable and its ability to provide relevant and, at times, humorous answers is surprisingly good.

There is a problem, though, for the noninitiated user. One must know how to ask questions using the right verbs and combina-

#### (Continued from page 6)

tion of words in order to get the most advantage out of Siri. So while it is easy to ask 'What time it is?' there is no documentation of the range of commands that can be given Siri and the best way to ask them. This is where "Talking to Siri" shines. The book is a must for all serious users of Siri. In a very clear language and with lots of relevant well illustrated examples this book guides the user through the discovery of the range of capabilities offered by this application.

The book consists of 10 chapters. Each chapter focuses on a distinct class of commands and interactions supported by Siri. Responses by Siri are indicated for each question asked. The first chapter of the book explains how to launch and have basic interactions with Siri. Following chapters explain how to control your device, how to ask information about topics such as weather, sports, stocks, how to stay in touch with your contacts, how to schedule your day and provides help with various shopping activities.

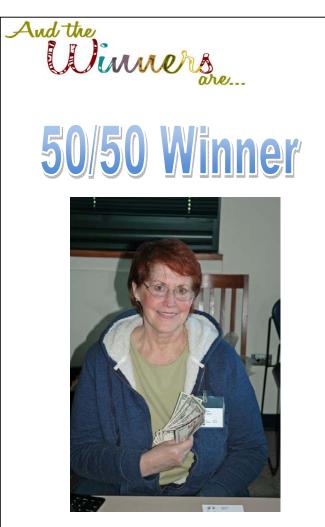

Advanced interactions with some apps such as Phone calls, Calendar, Contacts, Mail and Messages are discussed in detail.

A chapter is devoted to Siri dictation, covering enunciation, punctuation, abbreviations and dictation practice.

On the lighter side, the last two chapters cover having fun with Siri and the authors top 10 Siri jokes. My favorite was: if you ask Siri 'Do you have a family?' you may get an answer such as 'I have you. That's enough family for me'. Each chapter concludes with a summary that gives highlights of the chapter content. A reader may want to read that summary first.

At the end of the book the authors have provided a quick reference guide to Siri, organized around a large number of categories. Under 'Asking about contacts' are entries such us 'What is Emily's address?' and 'When is my wife's birthday?' Obviously to avoid funny answers Emily and one's wife's birthday must be included in the Contacts app. Under 'Checking email' we find entries such as 'Check email' and 'Any new email from Jim today?' These are just a few examples out of the more than 250 possible interactions listed in the reference guide.

Siri is a sophisticated app that can be funny at times, but is always relevant. This book shows the extensive range of the app's capabilities in a simple and very comprehensive fashion. Before reading the book I couldn't even imagine the power that is available to us to make the most of our iPhones and other Apple devices. With this power we can extend our productivity in a fun and natural way.

Talking to Siri: Mastering the Language of Apple's Intelligent Assistant (3rd Edition) By Erica Sadun and Steve Sande Que Publishing SBN-13: 978-0789752987 ISBN-10: 0789752980 Book + eBook Bundle (EPUB, MOBI & PDF) \$21.59 @ www.,que.com

Is your group a member of the Que User Group Program? 35% discount on quepublishing.com purchases

**Terri Hanlon** 

# The Microsoft Store

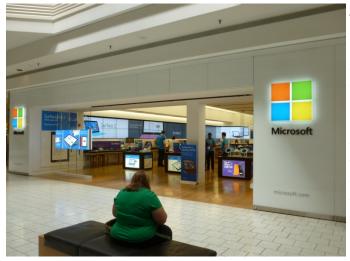

After reading on the Internet about Microsoft Stores I stopped by today to see what the Schaumburg store looks like, and to find out what services and products they offer. The store is located in the Woodfield Shopping Mall on the lower level of the "Nordstrom" Wing. It is open from 10:00am to 9:00pm Monday through Saturday, and from 11:00am to 6:00pm on Sunday. You can drop in at any time for a visit, but if you have a specific goal in mind it is probably best to make an appointment ahead of time. You can do that by calling (847) 466-2830 or on their website (www.microsoftstore.com/Schaumburg).

When I entered the store, I was greeted by an associate and walked back to the Help Desk.

Behind the Help Desk is a small training area, which can seat up to 30 people for a lecturetype training session, or a lesser number for a hands-on program with computers or tablets. The store offers a variety of free training sessions, and the schedule changes from day-today. (Check out their offerings on the store website.) I was told that the store allows organizations or businesses to use this area to conduct their own training, and will offer computers and/or other assistance for such training sessions.

The store is laid out in sections, each displaying a different set of products or accessories

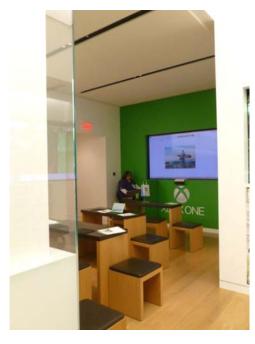

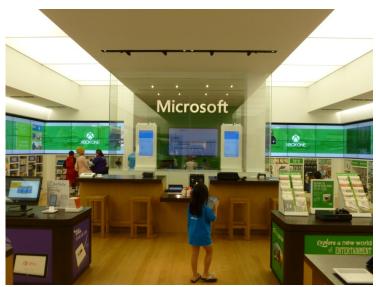

associated with Microsoft offerings. These include, X-Box, Windows Phones, Surface tablets, other tablets, all-in-computers, laptops, software and accessories (cases, cables, chargers, etc.). Associates are happy to explain each offering and answer any questions you may have. All items are for sale and can be purchased there at the store. A much wider product listing is displayed on the Store website, and items shown on that website not in stock at the store can be ordered at the store or through the website for subsequent delivery.

(Continued on page 9)

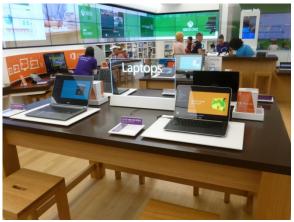

All of the computers offered for sale come as a "Microsoft Signature" edition. They are common models of computers from popular vendors, but they have been scrubbed of all "bloatware". You will not have to purge unwanted trial software, toolbars and adware from a new computer purchased through Microsoft.

A major function of the Microsoft Store is training and technical assistance. Their free in-store services include consultation and diagnostics (to help understand your needs and recommend the best solution for you), Microsoft software repair and support (including free virus or malware removal, PC Tune-ups and more) and Recy-

cle for Rewards appraisal (with in-store credit).

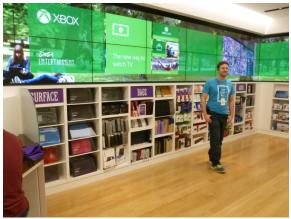

They also offer a variety of paid in-store services, to include single person training sessions, personal training for a year, in-store data recovery, data backup migration, hardware upgrade installation and so on. Most services are \$49; personal training for a year is \$99 and in-store data recovery is \$149.

A package of popular services called "Assure" is also available and represents a good value. For \$149, customers will receive one year of unlimited support and one-onone personal training – over the phone, online or in-store. Ask an associate for details, or visit "answerdesk.com".

If you find yourself in or near Woodfield, stop by to look around and get acquainted - or just to sit down for a while. (They have a comfortable seating area in front of the store, complete with free wifi and electrical outlets to recharge your electronic devices.)

## RAMBLINGS

#### **Uninterruptible Power Supply**

By Jack Fischer, Director/Communications, The Computer Club, Inc., Florida www.scccomputerclub.org/ / jafischer (at) juno.com

APC Currents recently had an interesting article on how to pick an Uninterruptible Power Supply (UPS) for your PC. The purpose of a UPS is to power your system during a short-term power outage, preventing the problems and inconvenience of an improper and sudden shutdown. They are available at stores like Staples and Office Depot, and are highly recommended. SIZE can be calculated by adding up the power -draw on all the devices to be protected. This information is normally marked on the nameplate or sticker on the back or bottom of each device. You may wish to protect not only your PC but also your printer, router, etc.

RUN TIME - Allow sufficient time to save your work and do so in an orderly shutdown. Most outages are less than five (5) minutes, but may vary depending upon your location.

COVERAGE - You may want to have another UPS to protect your big TV.

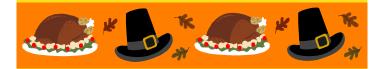

## HOLIDAY RAFFLE TICKETS

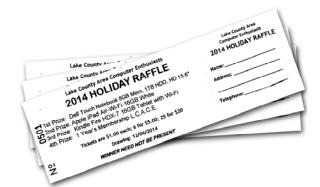

Available at the November 1st meeting See the club Treasurer for tickets

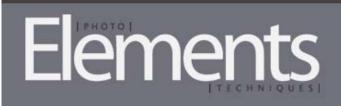

**Photoshop Elements 13** is full of new features, and the best place to learn how to use them would be the Photo Elements Techniques Learning Center.

The new Content Aware Fill is a easy way to retouch your photos, and if you want to create and customize Facebook Cover Photos, it can now be done with in the Elements editor.

Photomerge Compose will allow you to move people from one photo to another while the new Auto Crop Suggestion helps you look for different ways to crop your photos.

One of most exciting new features is the Elements Live to help you search for tutorials, articles, inspiration and news right from within Elements 13 Organizer.

Learn Elements Today

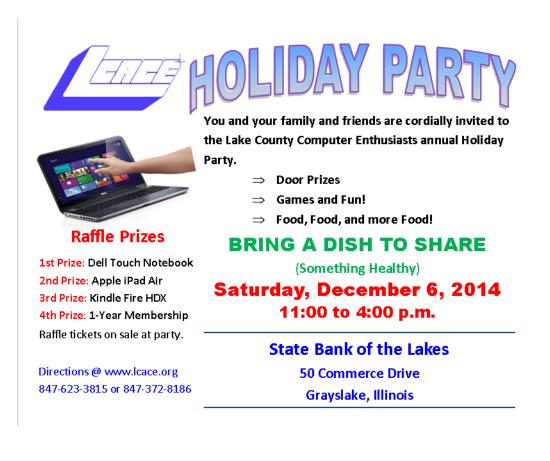

10

### amazonassociates

Dear family and friends

Lake County Area Computer Enthusiasts is now an Amazon.com affiliate. Amazon will pay our club a small advertising fee if the shopper comes from our website and makes a purchase

Amazon sells books, technology, just about anything you can name. if you plan to shop at Amazon.com, please visit our website <u>www.lcace.org</u> and click on the Amazon link at the top. Thank you

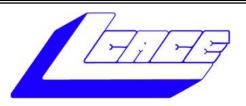

## Lake County Area Computer Enthusiasts

Do you have computer questions or need help with your computer?

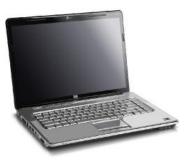

Visit Lake County Area Computer Enthusiasts' help desk for one on one help

## Open to all

11:15 a.m.-12:15 p.m. Grayslake Area Public Library Rooms A-C

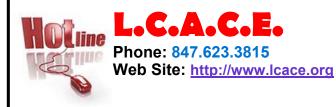

## Members

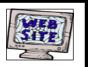

Have your Web Site Advertised here, e-mail me at editor@lcace.org

www.pegasusphotos.zenfolio.com

www.RobinSeidenberg.com

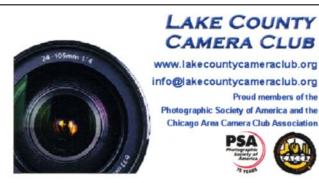

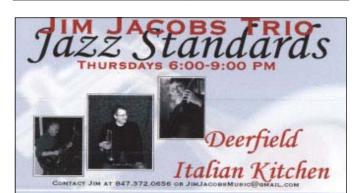

Liz Barnett

Love My

Cookies

Chief Cookie Baker

Phone: 847-494-4222

Custom Cookie Treats for any Occasion!

E-mail: Liz@LoveMyCookies.com

www.LoveMyCookies.com www.facebook.com/LoveMyCookiesLizB

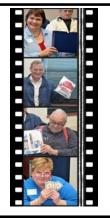

### Take a good look, you just might see yourself.

http://lcace.org/ PhotoAlbums.htm

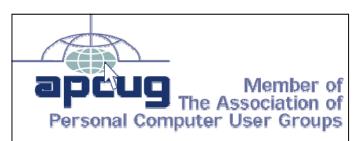

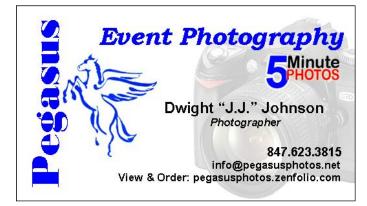

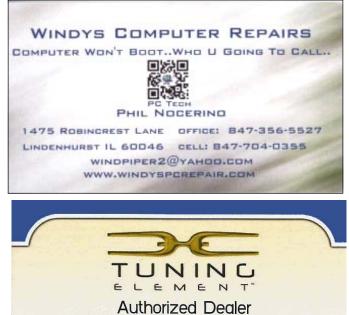

Phil Nocerino

email: windpiper2@yahoo.com phone: 847-704-0355 real tools for a better life<sup>®</sup> TUNINGELEMENT.COM